### **Online Software Horizon**

[Online Software](http://onlinesoftware.deltares.nl/) is a Deltares Software-as-a-Service platform that allows direct access to the Geotechnical software of Deltares over the internet.

This document contains general information about the Online Software platform. A more extensive manual that includes a step-by-step setup guide, tips and Frequently Asked Questions is available fro[m our website.](https://www.deltares.nl/en/software/online-software-2/)

The Online Software platform offers both a web version and a client version.

- Web version: Can be used from any modern browser and requires no installation.
- Client version: With the client version you can access files from your pc, and you can use your local printers. It requires the **VMware Horizon Client** to be installed on your pc.

### **Login screen of the Online Software platform (web version)**

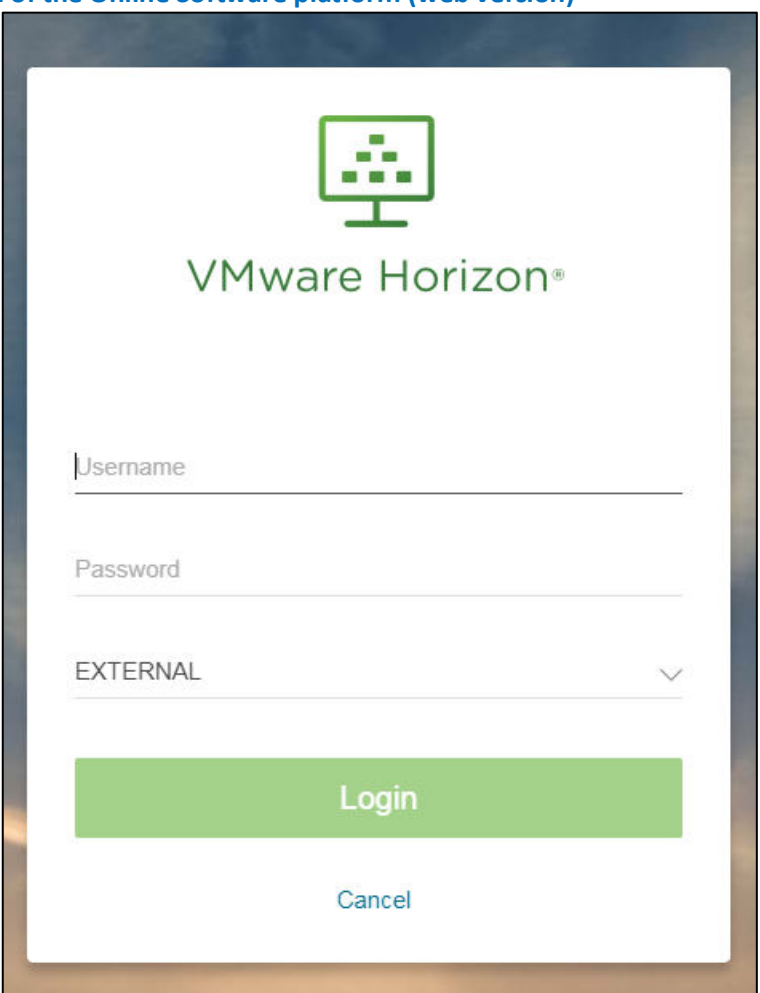

### **Login of the Online Software platform (client version)**

- 1. Download and install the client version from the download link at the bottom of the **onlinesoftware**.deltares.nl website.
- 2. After installing and starting the VMware Horizon client from the shortcut on your desktop the following screen is shown:

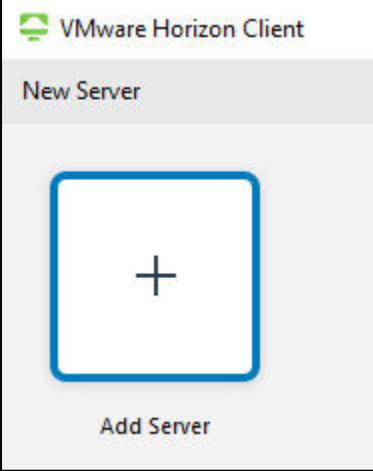

3. After clicking the + button, fill in onlinesoftware.deltares.nl:

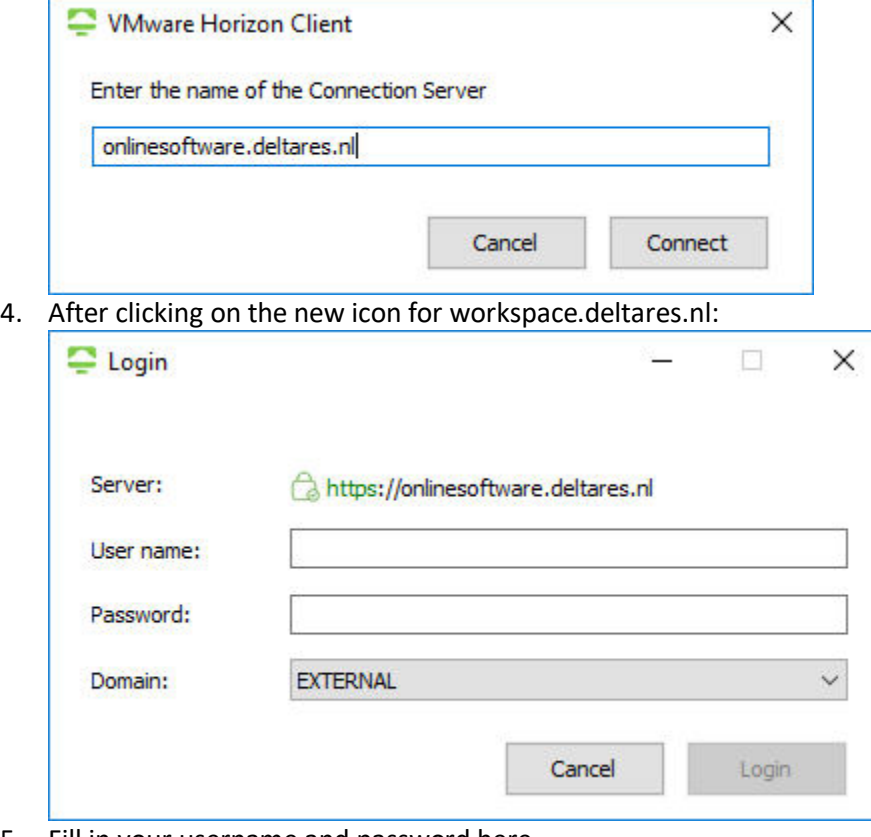

5. Fill in your username and password here. Make sure to set the domain to "EXTERNAL".

# Deltares systems

#### **Your Online Software desktop**

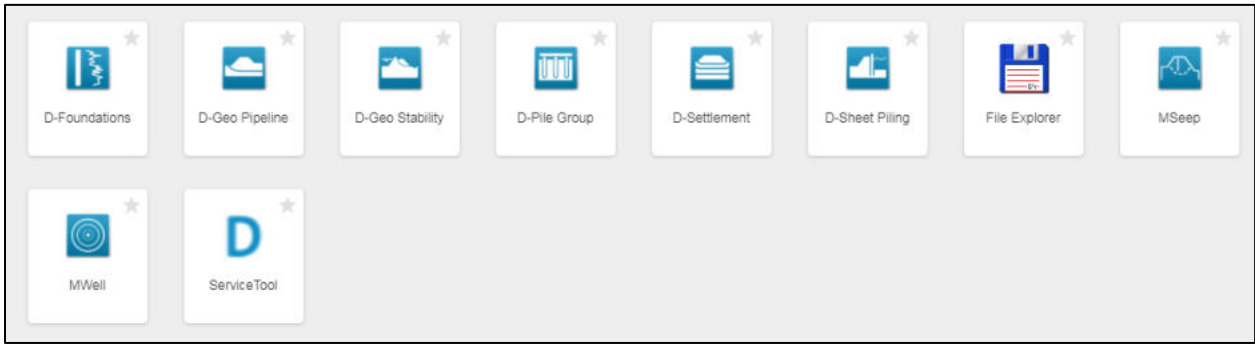

More information, including how to access your local files, is available in the manual on [our website.](https://www.deltares.nl/en/software/online-software-2/)

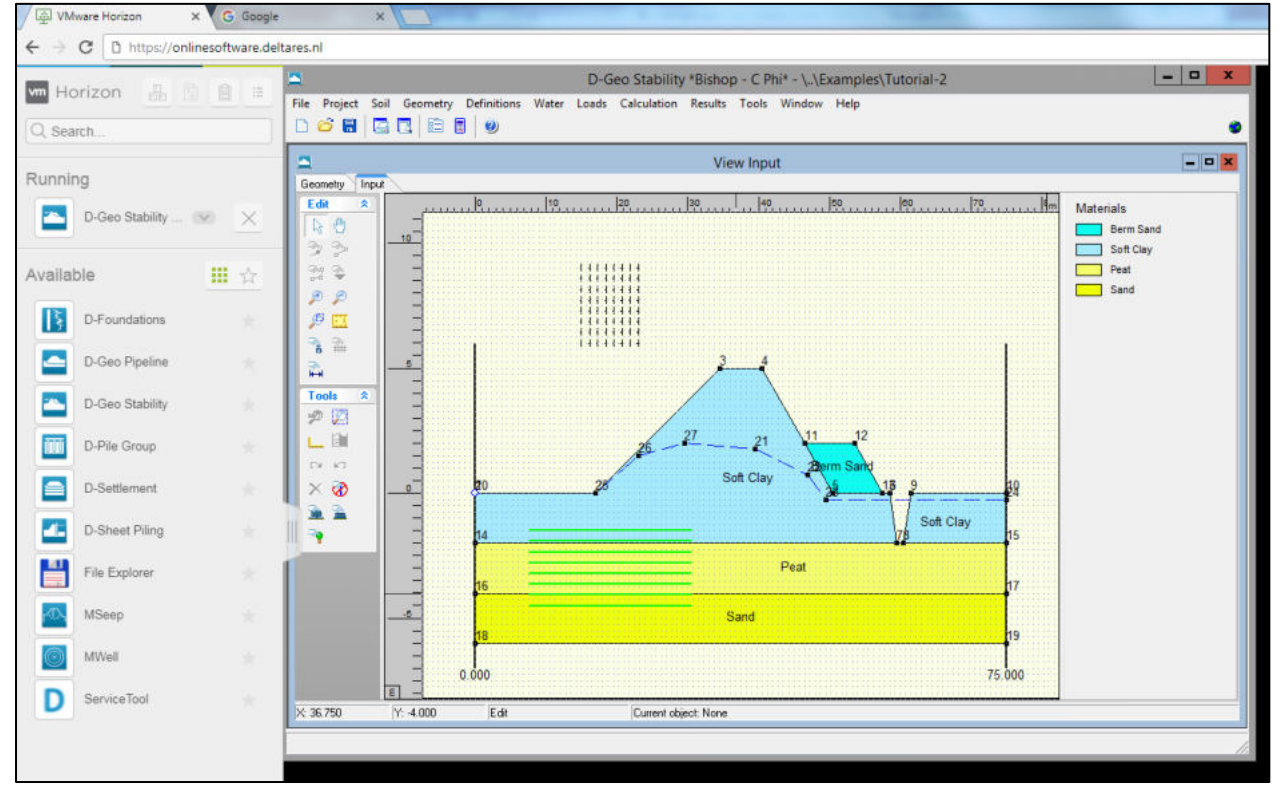

## **D-Geo Stability running in a browser, using the Online Software platform**

### **Questions?**

Contact our Software sales and support teams:

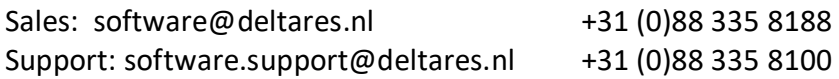